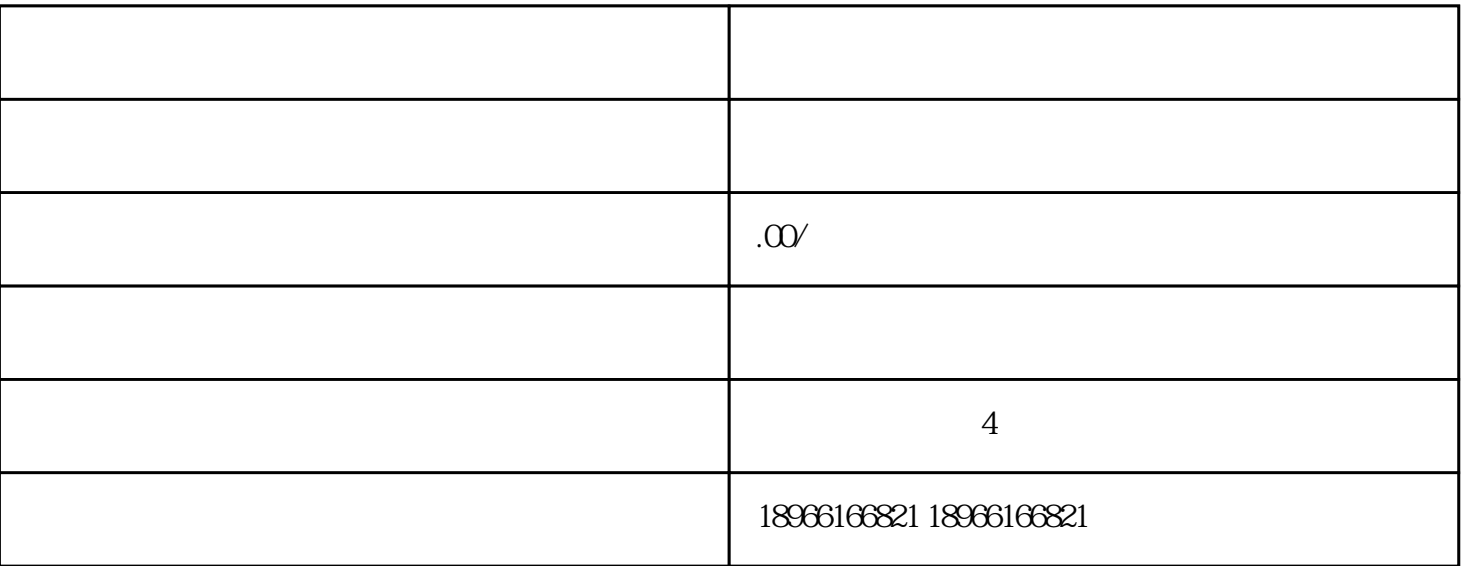

 $\ddot{\alpha}$ 

 $4\,$ 

 $\alpha$ 

1 and  $\overline{a}$  and  $\overline{a}$ 

 $\tilde{a}$ , and  $\tilde{a}$ , and  $\tilde{a}$ , and  $\tilde{a}$ , and  $\tilde{a}$ , and  $\tilde{a}$ , and  $\tilde{a}$ 

 $\frac{1}{\sqrt{2}}$ -weight  $\frac{1}{\sqrt{2}}$ -weight  $\frac{1}{\sqrt{2}}$ -weight  $\frac{1}{\sqrt{2}}$ -weight  $\frac{1}{\sqrt{2}}$ -weight  $\frac{1}{\sqrt{2}}$ -weight  $\frac{1}{\sqrt{2}}$ 

 $3 \qquad -$ 

 $\mathbb{R}^2$ 

2、创品牌

A.在"商品URL"中输入链接,没有可不用填。运模版下拉框是包邮还是自设的,这个根据情况来设。 B.产品选类在附件中,可查看。 C.  $A.$  p  $B_n$ C.信息中不可包含只适用于其他第三方的内容,发布前请仔细检查,不然可能出现审核不通过的情况。

 $A.$  $B$ . 上到小店后怎么添加到橱窗?

 $\frac{a}{\sqrt{a}}$  , and  $\frac{a}{\sqrt{a}}$  , and  $\frac{a}{\sqrt{a}}$  , and  $\frac{a}{\sqrt{a}}$  , and  $\frac{a}{\sqrt{a}}$  , and  $\frac{a}{\sqrt{a}}$  , and  $\frac{a}{\sqrt{a}}$  , and  $\frac{a}{\sqrt{a}}$  , and  $\frac{a}{\sqrt{a}}$  , and  $\frac{a}{\sqrt{a}}$  , and  $\frac{a}{\sqrt{a}}$  , and  $\frac{a}{\sqrt{a}}$  $\alpha$  and  $\beta$  mass  $\alpha$  mass  $\beta$  mass  $\alpha$  mass  $\beta$  mass  $\alpha$  mass  $\beta$  mass  $\alpha$